**MathCmd Кряк With Key Скачать бесплатно без регистрации For Windows [March-2022]**

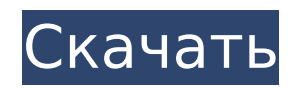

# MathCmd Free [Mac/Win] [Latest]

\*\*\* MathCmd - Калькулятор командной строки \*\*\* \*\* Команды MathCmd \*\* 1) формат() -> форматировать выражение в фиксированный формат. Выражение будет отображаться справа со стандартными символами. 2) переменная () [...] -> Определить как переменную и показать все текущие определенные переменные (кроме текущей), а также имена всех их текущих значений. 3) курс () -> Вывести время текущего вычисления выражения. 5) f() -> Определите «функцию» и встроенные функции. 6) функция() -> Определите «функцию» и просмотрите ее встроенные функции. 7) сі() -> «Вызвать» «функцию», 8) =() -> Вычислите операцию Еquals двух переменных. 9)...()... -> Показать N-й элемент в после переменных. 11) () -> Возвращает операцию «+» двух переменных. 12) м+\_() -> Возвращает операцию "Min" двух переменных. 13) м-\_() -> Возвращает операцию "Среднее" двух переменных. 15) с() -> Возвращает операцию "Сумма" дву \_() ... -> Возвращает N-й элемент в последовательности элементов. 17) а+\_(\_) ... -> Возвращает операцию "Среднее" двух переменных. 18) а-\_(\_) ... -> Возвращает операцию "Среднее" двух переменных. 19) ф(

## **MathCmd**

==================== \* помогает вам... MathCmd Cracked Accounts позволяет вводить математические выражения и просматривать результаты, как калькулятор, только проще. Вы можете вводить математические выражения, определять функции. Это инструмент командной строки, который запускается в окне командной строки MS Windows. Попробуйте MathCmd Cracked Accounts, чтобы увидеть, как он может упростить ваши вычисления! MathCmd Описание: ============= математические выражения и просматривать результаты, как калькулятор, только проще. Вы можете вводить математические выражения, определять пользовательские функции. Это инструмент командной строки, который запускается в ок строки MS Windows. Попробуйте MathCmd, чтобы увидеть, как он может упростить ваши вычисления! MathCmd Описание: ======================= \* помогает писать упрощенно... MathCmd позволяет вводить математические выражения и п вводить математические выражения, определять и использовать переменные, а также определять пользовательские функции. Это инструмент командной строки MS Windows. Попробуйте MathCmd, чтобы увидеть, как он может упростить ва МаthCmd Описание: ============= \* поможет вам... MathCmd позволяет вводить математические выражения и просматривать результаты, как калькулятор, только проще. Вы можете вводить математические выражения, определять и испол функции. Это инструмент командной строки, который запускается в окне командной строки MS Windows. Попробуйте MathCmd, чтобы увидеть, как он может упростить ваши вычисления! MathCmd Описание: =============== \* поможет вам. просматривать результаты, как калькулятор, только проще. Вы можете вводить математические выражения, определять и использовать переменные, а также определять пользовательские функции. Это инструмент командной строки, кото МаthCmd, чтобы увидеть, как он может упростить ваши вычисления! MathCmd Описание: =================== \* поможет вам... MathCmd позволяет вводить математические выражения и просматривать результаты, как калькулятор, только использовать переменные, а также определять пользовательские функции. Это инструмент командной строки, который запускается в окне командной строки MS Windows. Попробуйте MathCmd, чтобы увидеть, как он может упростить ваши MathCmd позволяет вводить математические 1709e42c4c

### **MathCmd Crack + Activation Code (2022)**

- Команды MathCmd: +, -, /, \*, EXP и многие другие - Функции MathCmd: ABS, acos, asin, for2, for, FOR (предполагается, что math.h включен), CEILING13, CEILING15, CEILING16, CEILING17, CEILING17, CEILING19, CEILING19, CEIL ЭТАЖ14, ЭТАЖ15, ЭТАЖ15, ЭТАЖ17, ЭТАЖ, ЧАСТОТА, ИНВЕРТИРОВАННЫЙ, ЛОГ, ЛОГ10, ЛОГ11, ЛОГ12, ЛОГ13, ЛОГ13, ЛОГ13, ЛОГ15, ЛОГ15, ЛОГ15, ЛОГ17, ЛОГ17, ЛОГ17, ЛОГ, МОСТІТ, SQRT , КВАДРАТ, СУБ, КОРПУС, SQRT, EXP, ATAN, ATAN, ATA ATAN, ATAH, ATAH, ATAH, ATAH, ATAH, ATAH, ATAH, ATAH, ATAH, ATAH, ATAH, ATAH, ATAH, ATAH, ATAH, ATAH, ATAH, ATAH, ATAH, ATAH, ATAH, ATAH, ATAH, ATAH, ATAH, ATAH, ATAH, ATAH, ATAH, ATAH, ATAH, ATAH, ATAH, ATAH, ATAH, ATAH, АТАН, АТАН , АТАН, АТАН, АТАН, АТАН, АТАН, АТАН, АТАН, АТАН,

#### **What's New In MathCmd?**

- MathCmd позволяет вводить математические выражения и просматривать результаты, как калькулятор, только проще. Вы можете вводить математические выражения, определять и использовать переменные, а также определять пользова запускается в окне командной строки MS Windows. Это позволяет вам проверить правильность ваших переменных, типов переменных, типов переменных, типов переменных и функций! Загрузите MathCmd сегодня! Prediction Office Pro включают в себя линейки графиков, график областей, гистограмму, линейный график, круговую диаграмму, круговую диаграмму. Диаграмму. Очень легко импортировать данные Excel и создавать графики. Выходные графики совместимы с работы с электронными таблицами и текстами. Кроме того, вы можете поделиться своими графиками в виде документа PDF, EPS или PPT. Богатые возможности Prediction Office Pro самым востребованным инструментом на рынке. Возмож профессиональных графиков в электронной таблице Excel - Совместимость с программным обеспечением Word и электронных таблиц - Создание графиков являются линейная, гистограмма, диаграмма с областями и диаграмма с областями. Круговая диаграмма - Круговая диаграмма - Круговая диаграмма - Гистограмма - Круговая диаграмма - Линейный график - Круговая диаграмма - График области - Линейный график - Иинейный график - Круговая диаграмма - Круговая ди диаграмма - Диаграмма Венна Диаграмма - Круговая диаграмма - Круговая диаграмма - Круговая диаграмма - Круговая диаграмма - Круговая диаграмма - Круговая диаграмма - Круговая диаграмма Color Berry Calculate — это бесплатн цвета (CIELAB) за 5 шагов: - Определяйте цвета, добавляйте цвета к тестовому изображению - Расчет простых цветовых комбинаций - Рассчитать значение цвета для пяти шагов в цветовом пространстве CIELAB Color Berry Calculate хорошему пользовательскому интерфейсу и функции простого переключения между 5 шагами в цветовом пространстве CIELAB это готовый инструмент для сопоставления цветов. А если вы не хотите тратить деньги на плагины или приложе инструментом «Расчет цвета ягод». Color Berry Calculate Free — это бесплатная версия программы Berry Calculation, которая вычисляет несколько простых цветовых комбинаций и

# **System Requirements:**

общий Все настройки по умолчанию были изменены для удобства большинства ПК, но если у вас возникли проблемы, некоторые вещи, возможно, придется изменить. Пожалуйста, помните, что это только значения по умолчанию, и вы всег го серверы совершенно новых оряно совора все многопользовательские аспекты игры были обновлены для работы с последним обновлением. Это означает, что серверы теперь будут работать по назначению без каких-либо изменений в иг